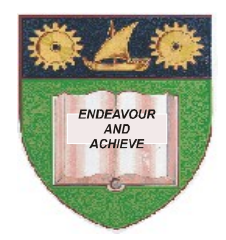

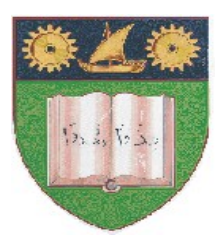

**THE MOMBASA POLYTECHNIC UNIVERSITY COLLEGE**

### **(A Constituent College of JKUAT)** (A Centre of Excellence)

# **Faculty of Engineering &**

# **Technology**

**DEPARTMENT OF PURE & APPLIED SCIENCES DEPARTMENT OF MEDIA & GRAPHIC DESIGN**

**UNIVERSITY EXAMINATION FOR:** BACHELOR OF TECHNOLOGY IN APPLIED CHEMISTRY/BACHELOR OF TECHNOLOGY IN MICROBIOLOGY & BIOTECHNOLOGY/BACHELOR OF JOURNALISM & MASS COMMUNICATION (BTAC/BTMB/BJMC)

## **ECS 4101/ICS 2110: INFORMATION TECHNOLOGY I EIT 4130: FUNDAMENTALS OF COMPUTING**

### END OF SEMESTER EXAMINATION **SERIES:** DECEMBER 2012 **TIME:** 2 HOURS

**Instructions to Candidates:** You should have the following for this examination *- Answer Booklet* This paper consist of **FIVE** questions Answer question **ONE (COMPULSORY)** and any other **TWO** questions Maximum marks for each part of a question are as shown This paper consists of **THREE** printed pages

#### **Question One (Compulsory)**

**a)** Describe the different types of computers. **(6 marks)**

- **b)** For each category below, explain and provide **TWO** examples of each:
	- **(i)** Memory
	- **(ii)** Search Engine
	- **(iii)** Microcomputer

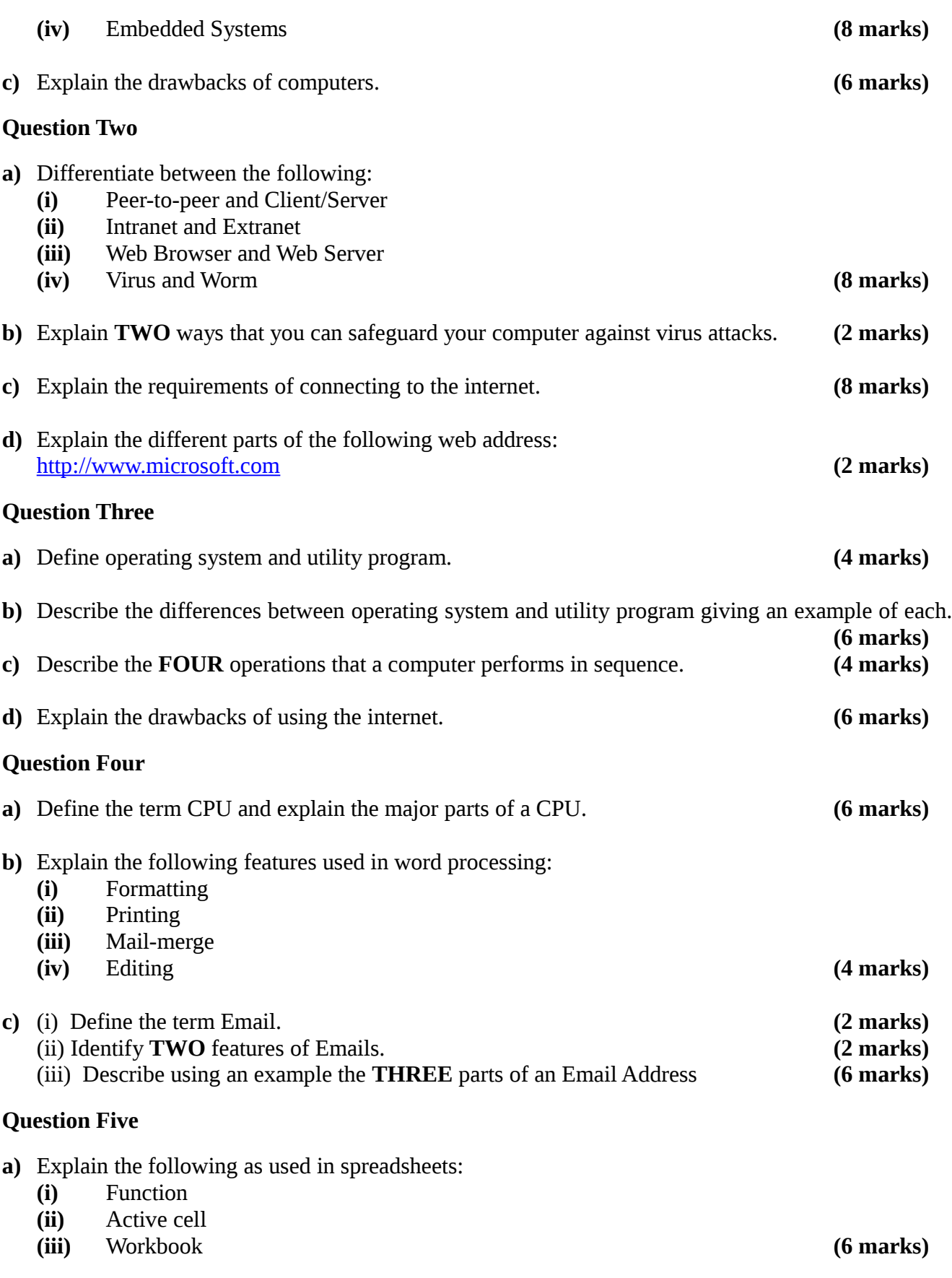

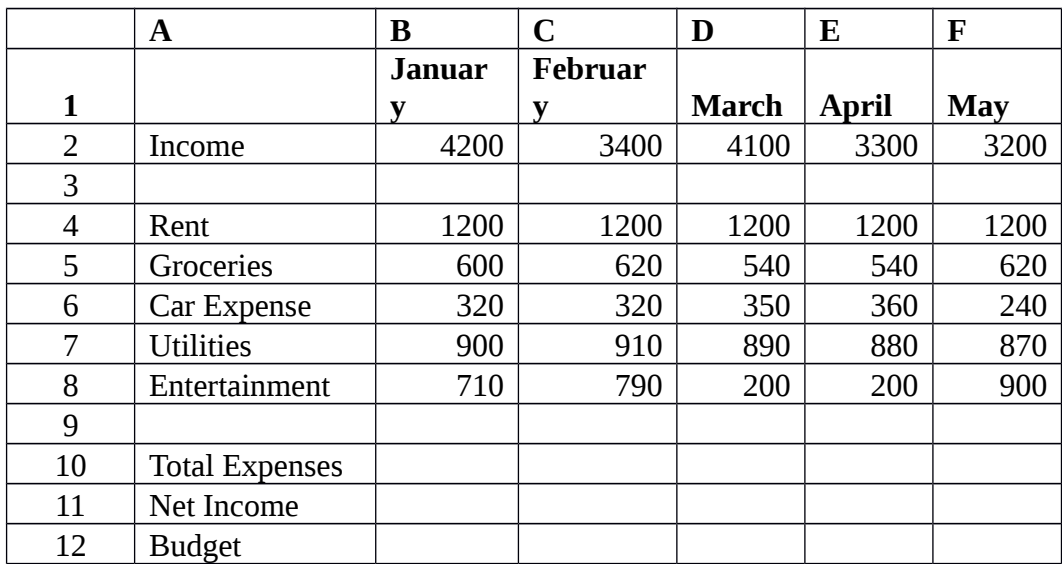

**b)** The table below represents the monthly income and expenditure of Mr. X

- **c)** Write a formula using cell names to compute the following expressions:
	- **(i)** Find out the total expenses for each month. **(5 marks)**

- **(ii)** Find out the Net Income for each month based on the following formula; Net Income = Income – Total Expenses **(5 marks)**
- **(iii)** Using IF function, find out the Budget given the following: "If Net Income is more than 0 then Budget is Yes, otherwise Budget is No" **(5 marks)**